## IconLover Кряк Скачать [Mac/Win] (Latest)

Вам это может понадобиться; вам может быть слишком долго ждать; Мне это не нравится, но тем не менее я рекламирую это, потому что это бесплатно. IconLover — это хорошо организованный инструмент, который может помочь вам в работе со значками, включая изображения из Интернета, коллекции изображений с вашего компьютера, а также создание значков вручную с нуля. Интуитивно понятное приложение с множеством опций и функций IconLover позволяет вам выбрать формат файла значка и цветовой формат, для которого вы собираетесь создать значок. Вы можете конвертировать файлы в любой цветовой формат, поддерживаемый Windows, или в любой цветовой формат Windows. Кроме того, вы можете сохранить свою работу в виде файла Photoshop или файла Photoshop JPEG. Это также упрощает загрузку значков в ряд популярных онлайн-сервисов. IconLover предлагает множество инструментов для создания изображений, в том числе большой выбор цветов, инструменты для преобразования и смешивания цветов, инструменты для настройки изображения и разнообразные эффекты. Относительно простая процедура установки Программа не требует никакого дополнительного программного обеспечения для выполнения своих функций, но при желании вы можете легко добавить бесплатный набор иконок PSIStuff на панель инструментов вашей программы. Это позволяет использовать дополнительный набор инструментов для редактирования изображений и дизайна иконок. Free Icon Creator бесплатный редактор значков, который определенно заменит вам Adobe Photoshop. Его интерфейс чист и прост в навигации. Имеет большой выбор инструментов для рисования для создания любого рисунка. Единственным ограничением является отсутствие расширенных эффектов, таких как тени или градиенты. Работает как фотошоп IconBuilder очень похож на Photoshop. Вы можете выбирать изображение, добавлять новые слои, создавать выделения, рисовать, смешивать, клонировать, объединять или конвертировать изображения. Вы также

можете добавлять или перемещать слои, группировать или перетаскивать слои, а также использовать ластик или инструмент штампа клонирования для копирования и вставки слоев. Вы также можете применять настройки изображения, как в Photoshop. Некоторые из этих настроек — яркость, контрастность, насыщенность, оттенок, прозрачность и многое другое.Вы также можете создавать пресеты для своих избранных и экспортировать их в виде файла Photoshop. Icon Packager включает в себя множество передовых функций, что делает это программное обеспечение идеальным универсальным инструментом для создания значков. Из импортированных файлов значков инструмент может создать 16 различных форматов изображений значков. Он также позволяет создавать изображения значков с нуля. Несколько режимов позволяют вам выбрать стиль изображения, на котором вы хотите создать значок. Icon Packager экспортирует значки в файлы изображений или буфер обмена как единое целое.

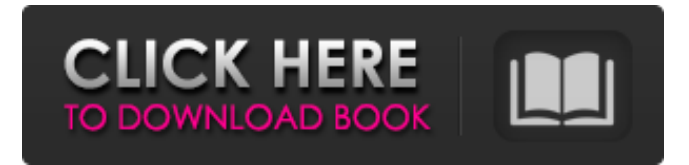

## **IconLover**

## fb6ded4ff2

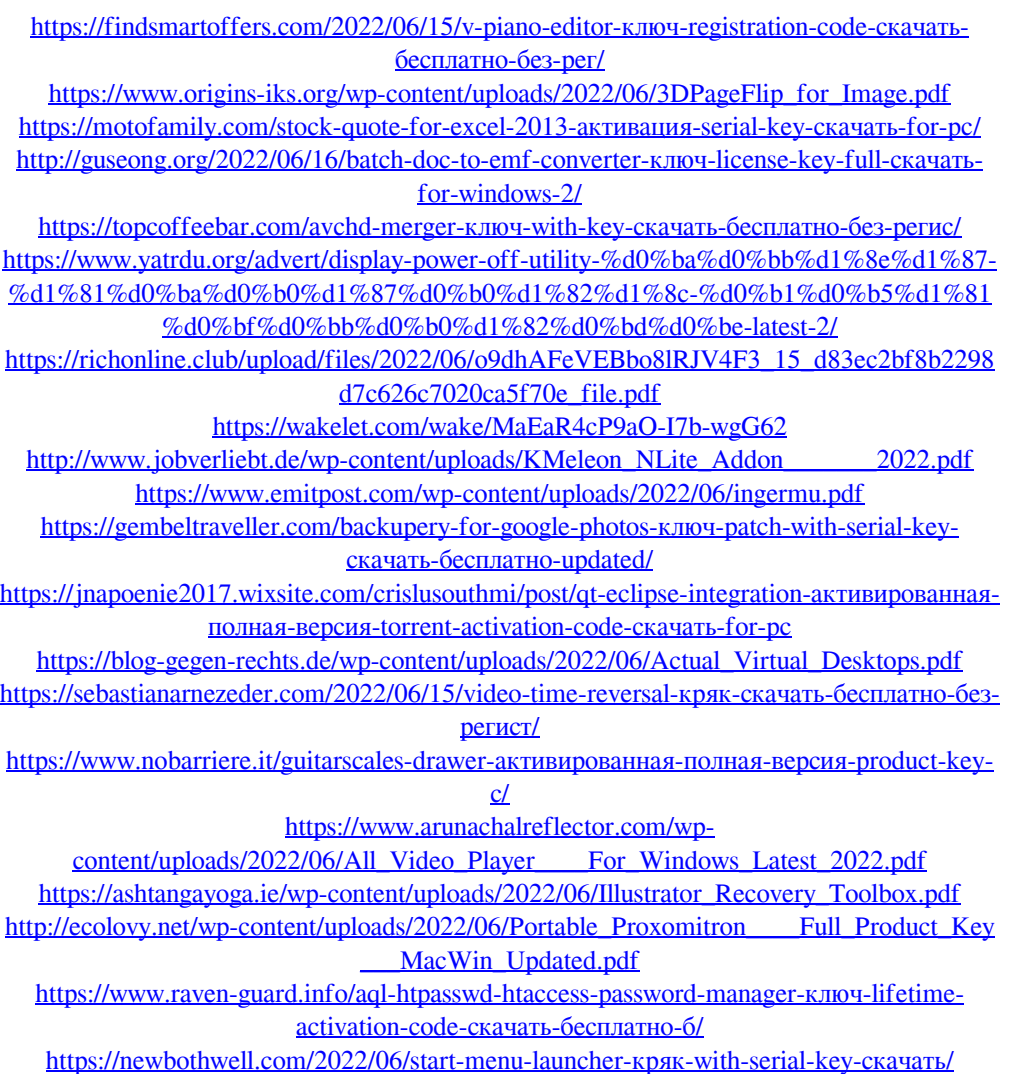